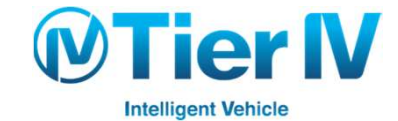

# 自動運転サービス・実証実験での IoT 技術活用

Tier IV 技術本部 関谷英爾

2019 © Tier IV, Inc. All rights reserved.

### 概要

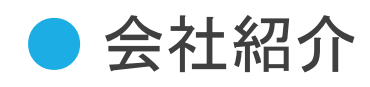

● 自動運転のコンポーネント

● FMSについて

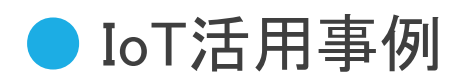

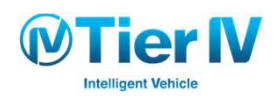

# 自己紹介

● Tier4 技術本部

○ 関谷 英爾

● 経験

@eratostennis

○ 分析基盤, 機械学習 (レコメンド, 強化学習, 組合せ最適化)

 $\bigcirc$  Tier IV 2018/03~

■ データ基盤・機械学習基盤

■ FMS開発マネジメント

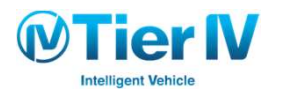

### 株式会社ティアフォー (Tier IV, Inc.)

- 自動運転ソフトウェア開発 (Autoware\*)
- 自動運転技術を活用した物流サービスの開発
- 近距離低速自動運転サービスの開発

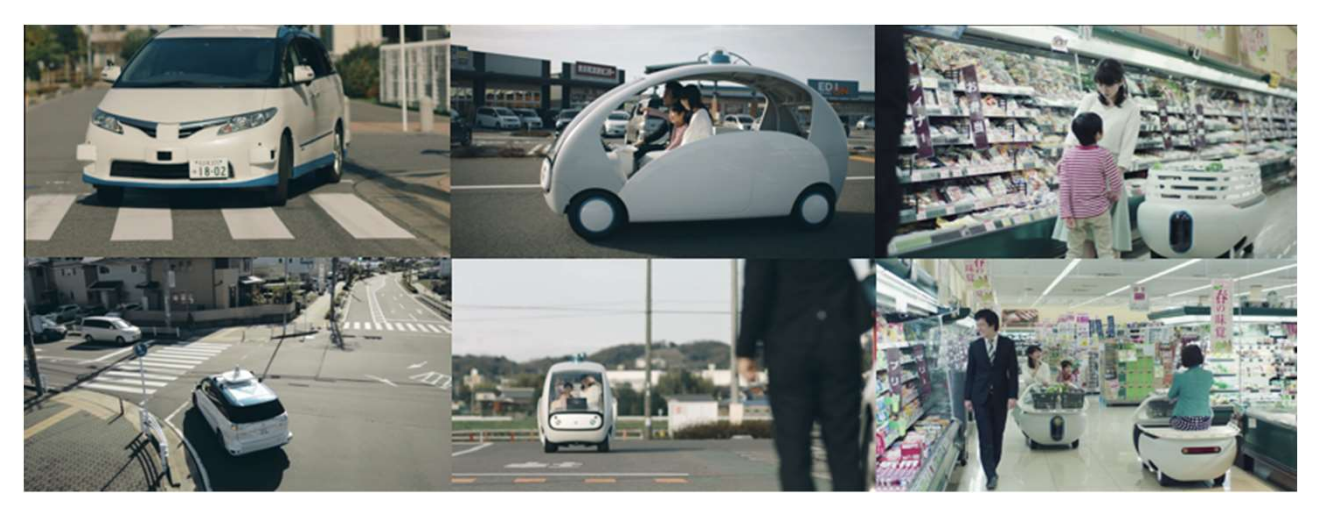

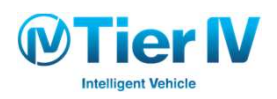

\* Autowareは、AWFの商標です

### Autoware

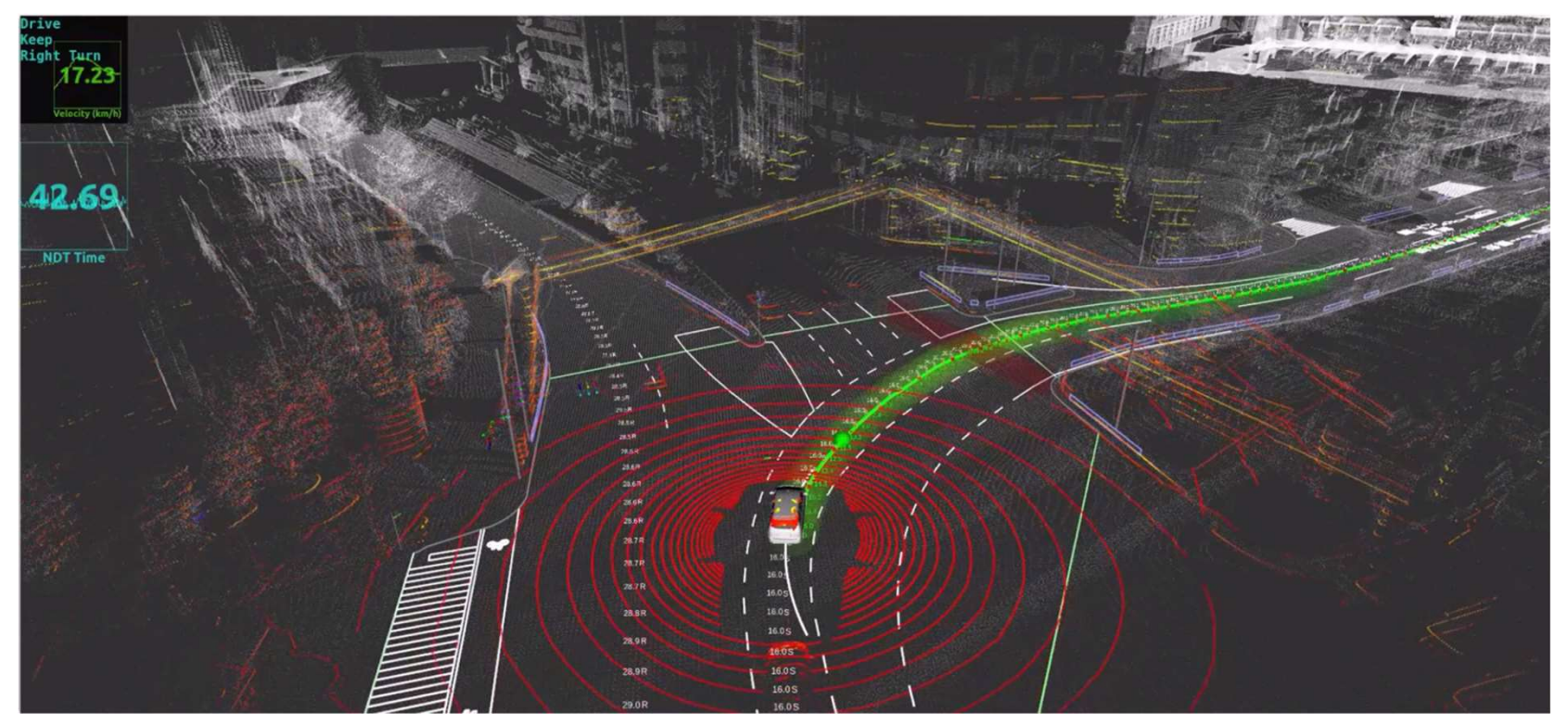

Retrieved from https://github.com/CPFL/Autoware

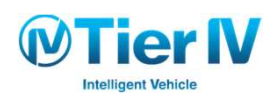

# 自動運転が見ている世界

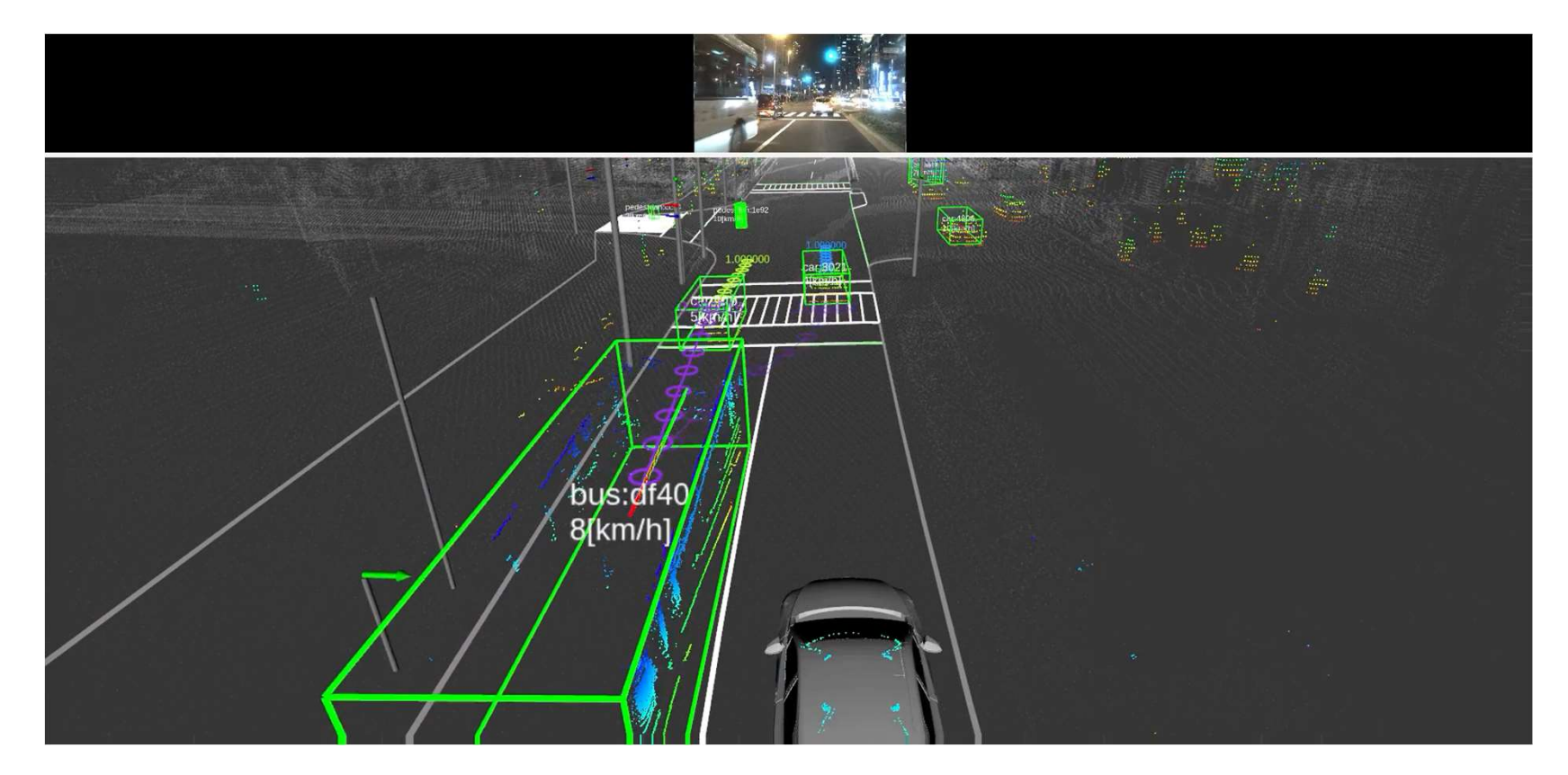

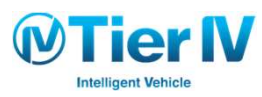

Autoware FMSについて

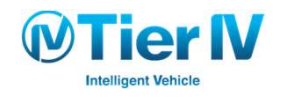

#### Autoware FMS

#### ● Autowareで動く自動運転車両の運行管理システム

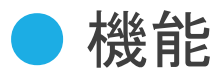

- モニタリング
- スケジューリング
- 経路計画

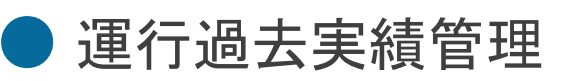

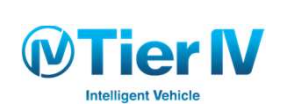

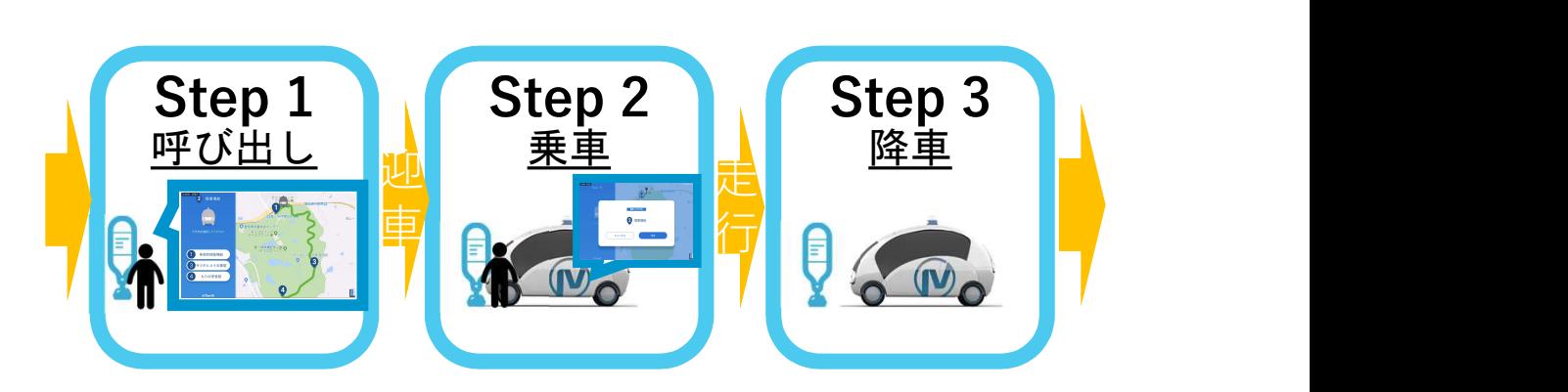

### Autoware FMS

Client

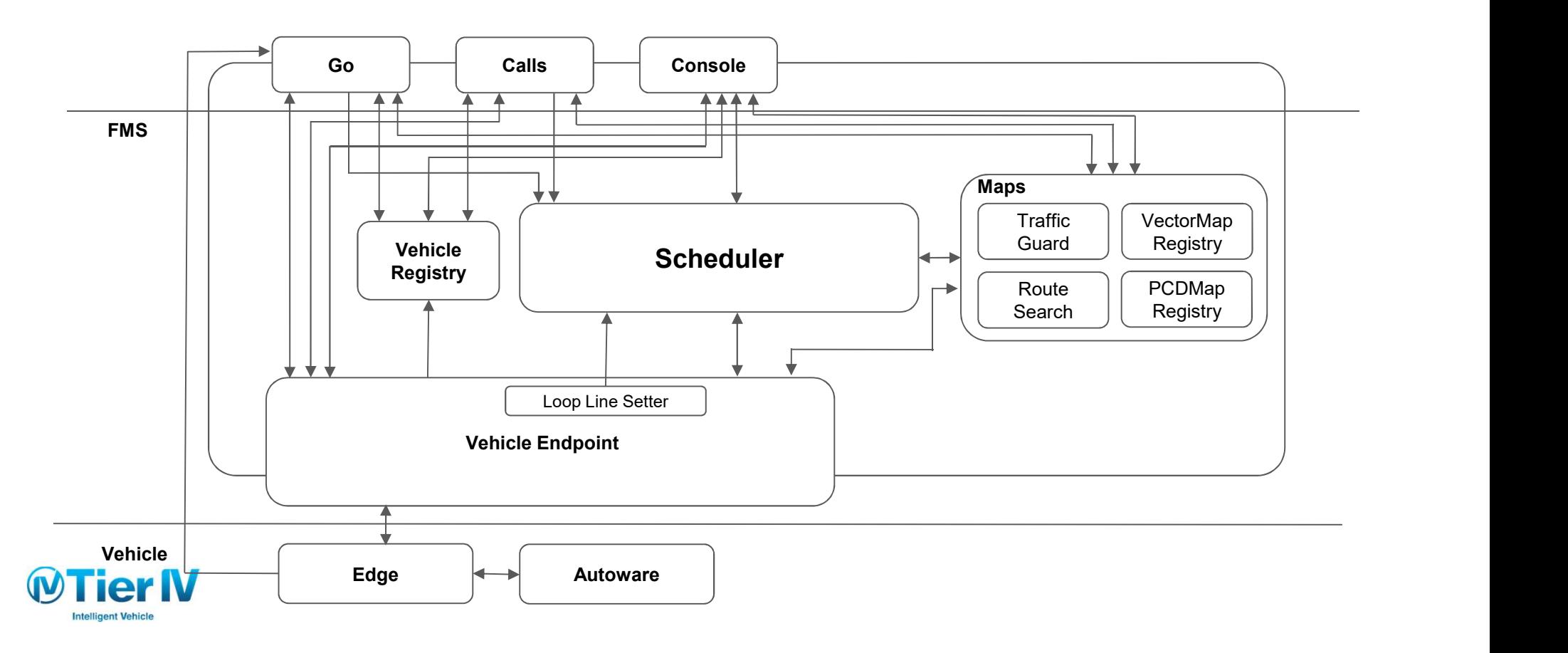

### FMS処理の流れ - 配車依頼 -

**Client** 

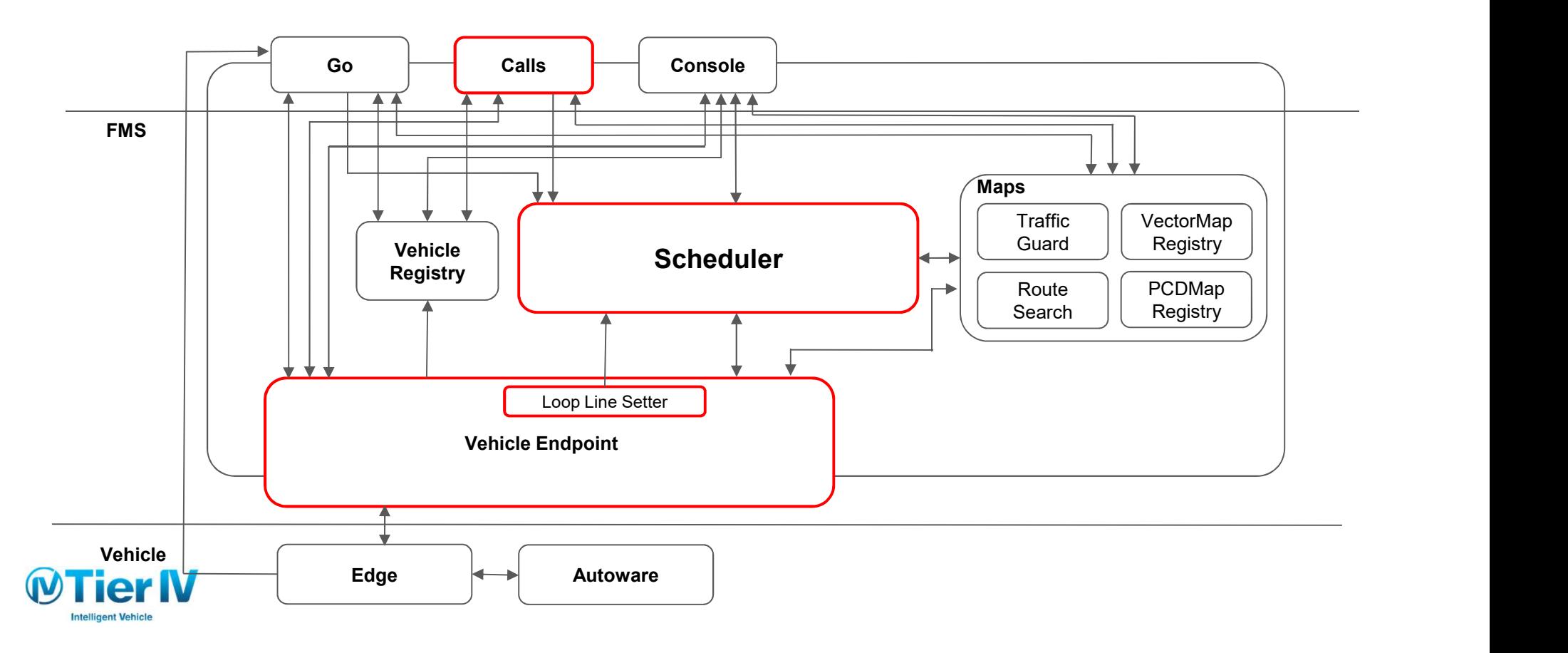

# FMS処理の流れ - 配車依頼 -

- 1. Calls/VehicleEndpointからSchedulerに対し配車依頼を投げる
	- a. Calls: オンデマンドバス
	- b. VehicleEndpoint: 巡回バス
- 2. Schedulerは配車依頼のスケジュールを組む→

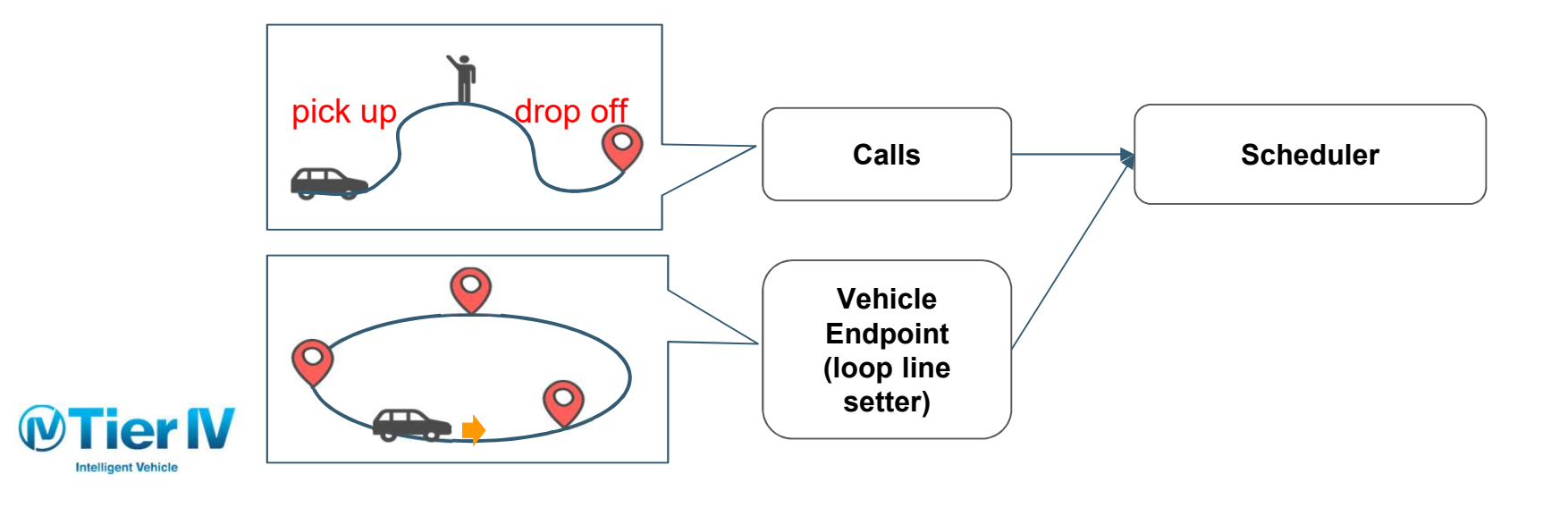

### Autoware FMS

Client

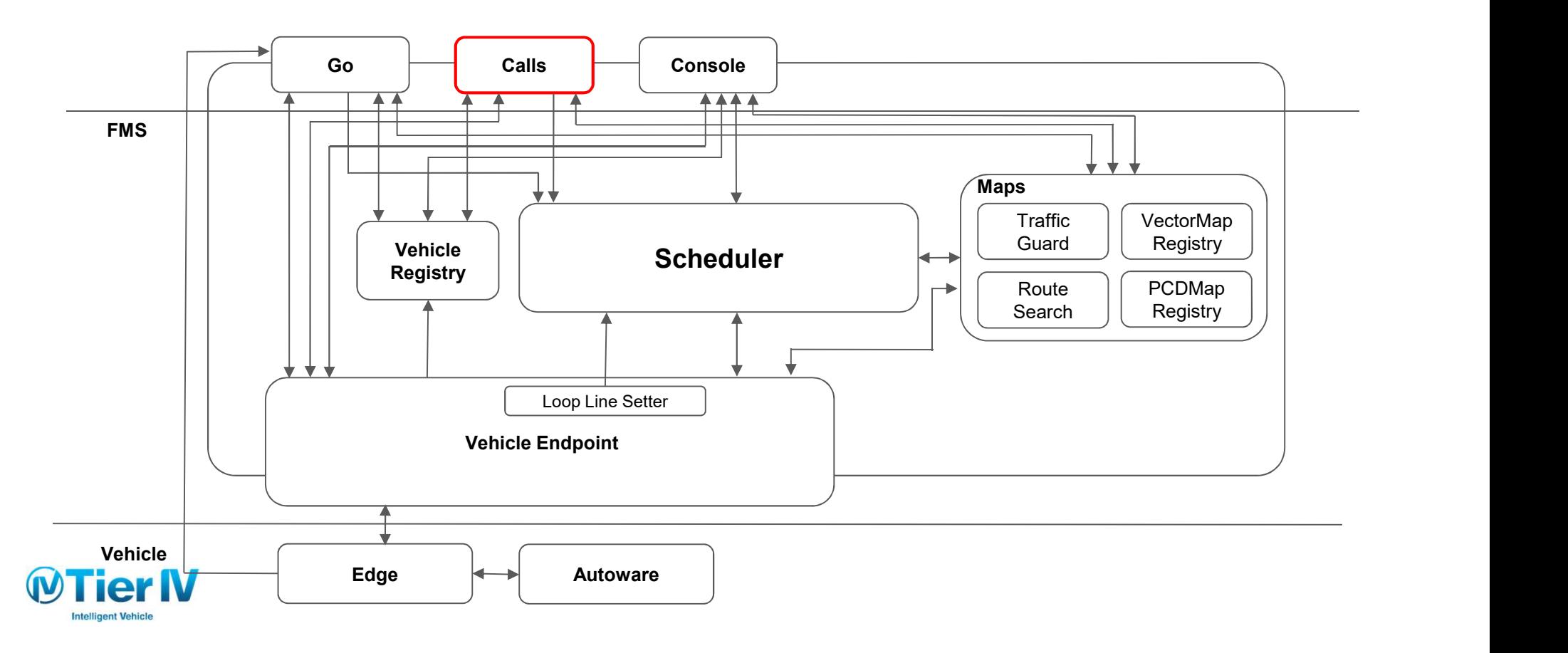

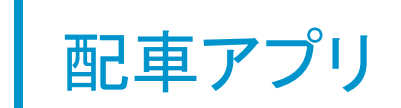

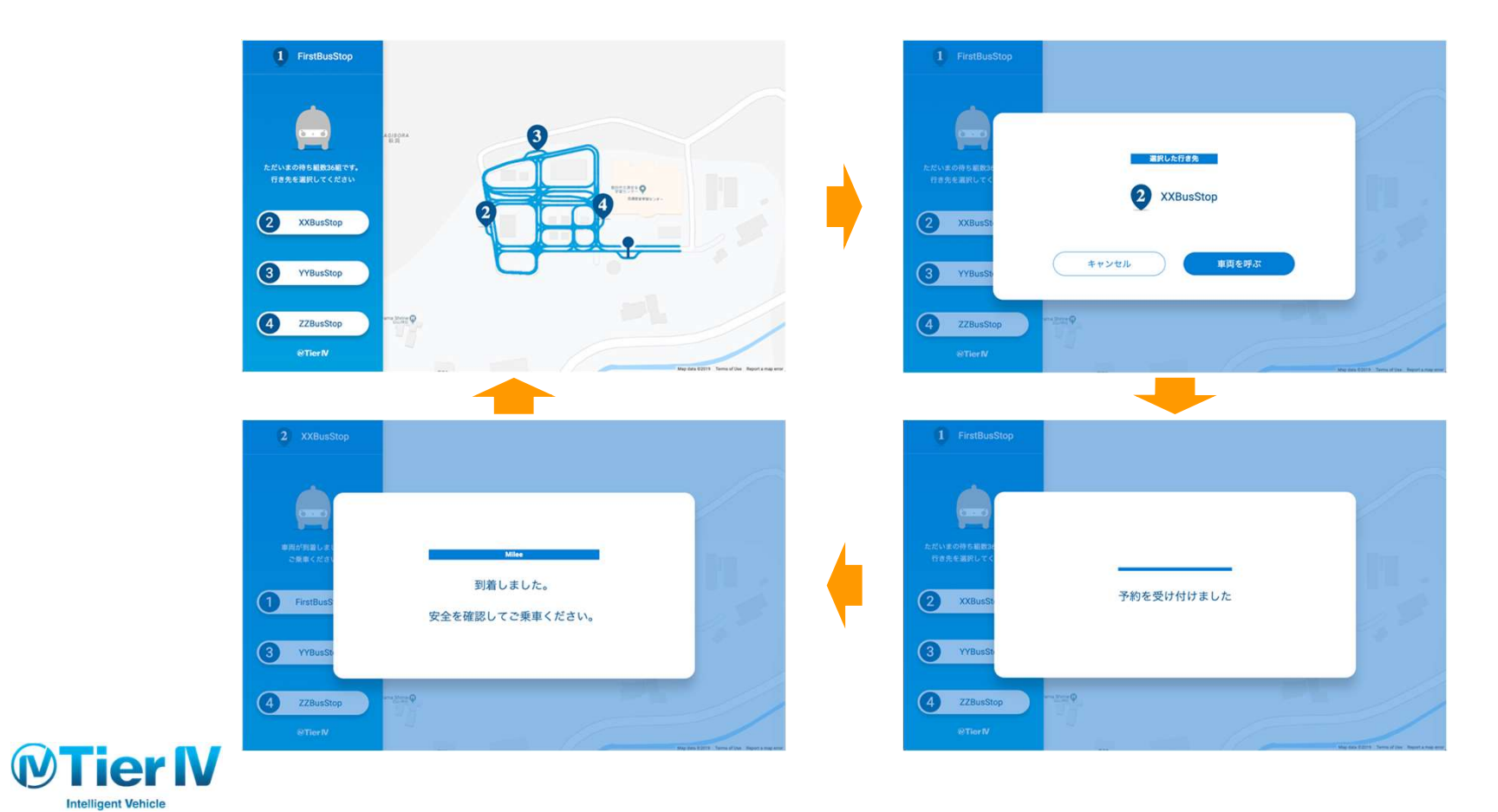

### Autoware FMS

Client

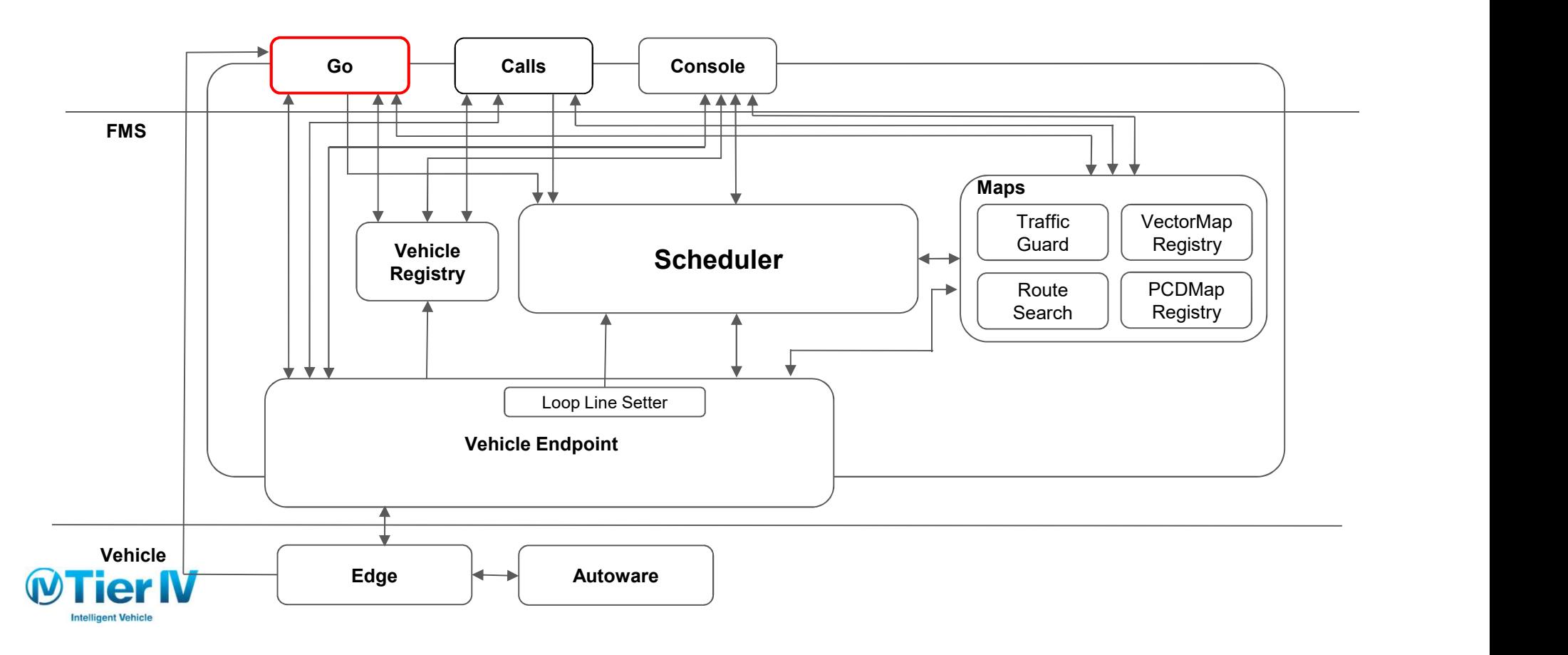

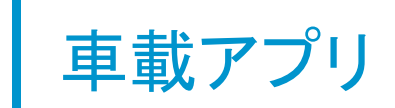

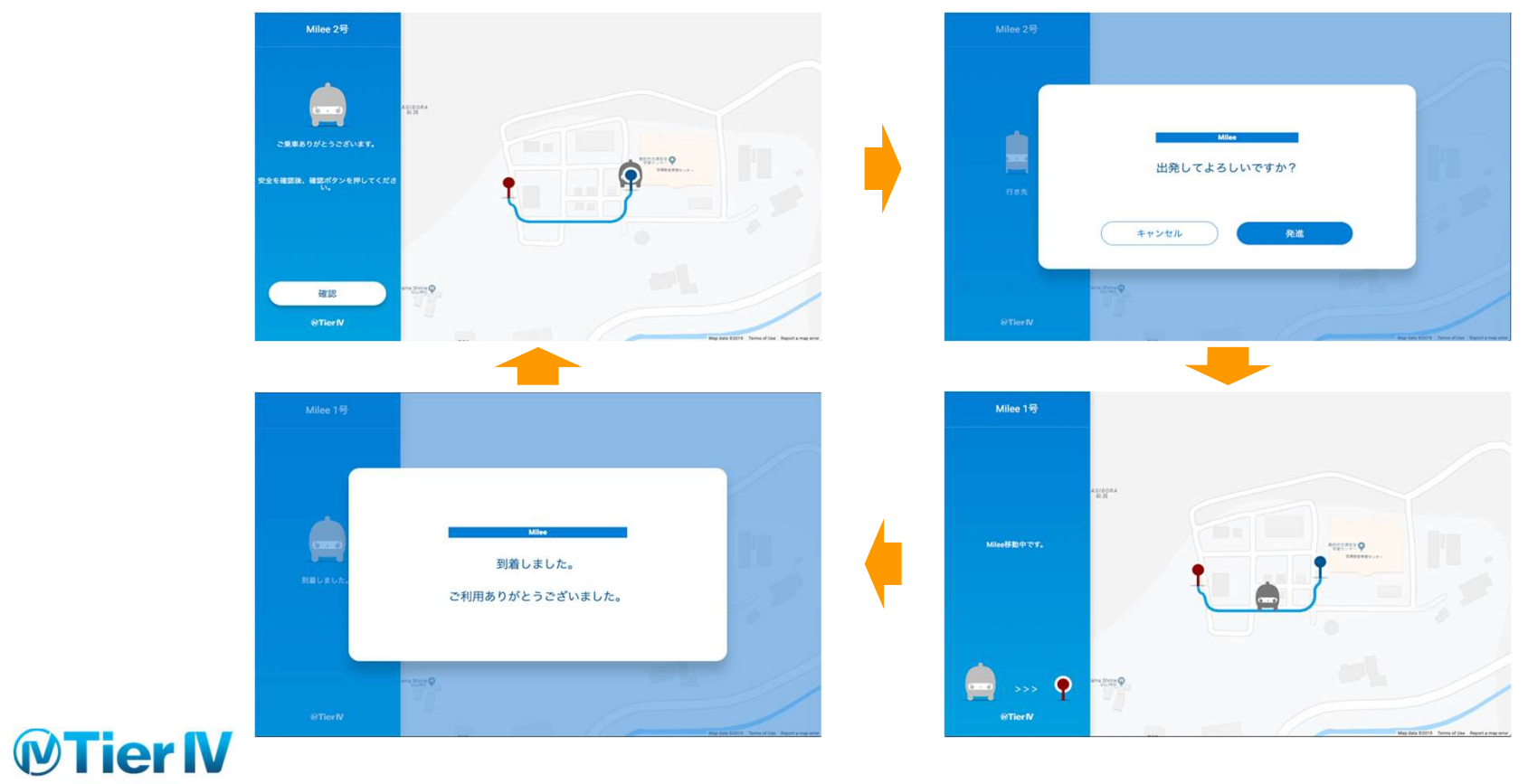

**Intelligent Vehicle** 

### Autoware FMS

Client

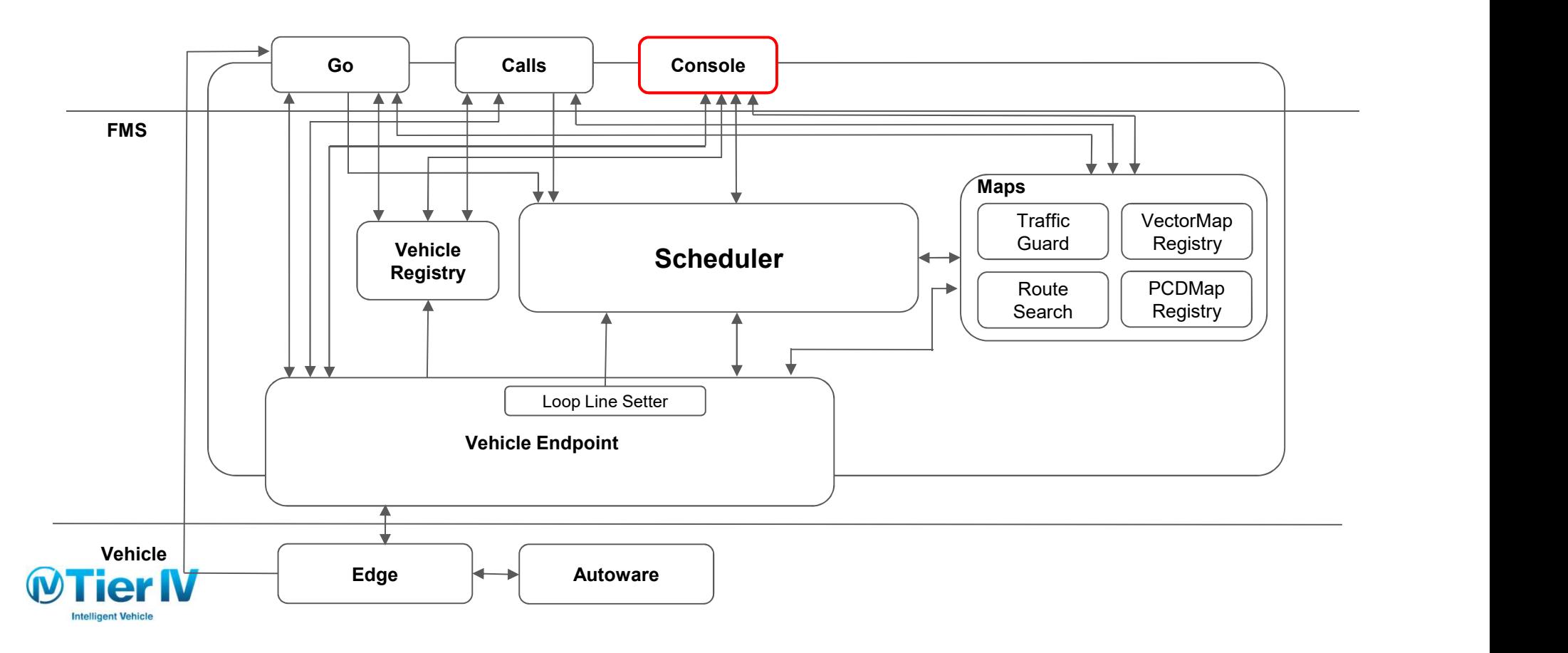

コンソール

● 位置や車両状態などのモニタリング

● エラー・オフライン時の通知

● スケジュールの予定·走行実績確認

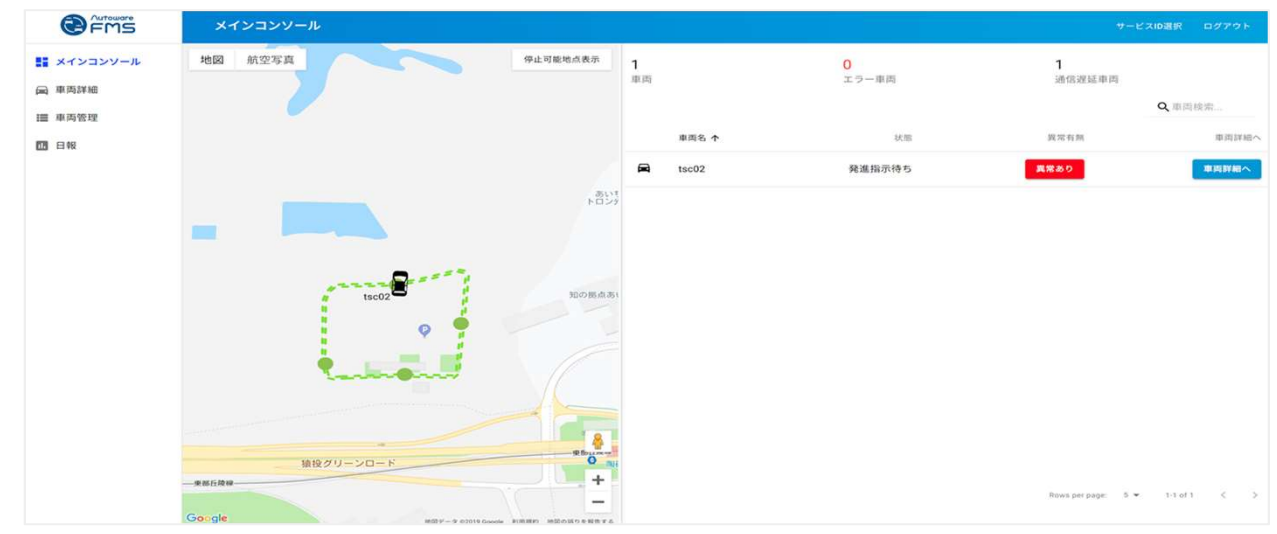

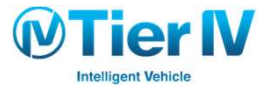

### FMS処理の流れ - スケジュール生成 -

Client

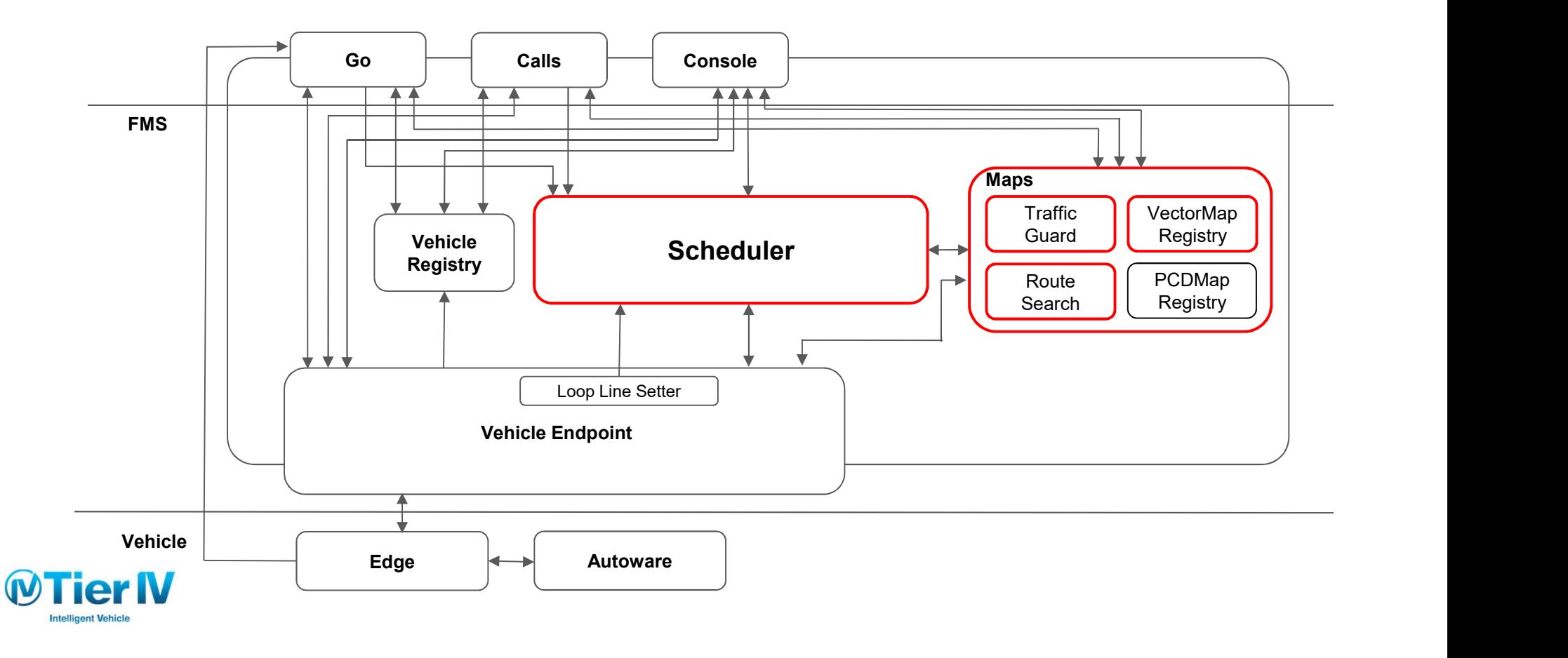

### FMS処理の流れ - スケジュール生成 -

- 1. Schedulerは、車両ごとに走行スケジュールを生成する
	- a. Mapsに対し経路探索を行い、所要予測時間と経路を取得しス ケジュールにセットする

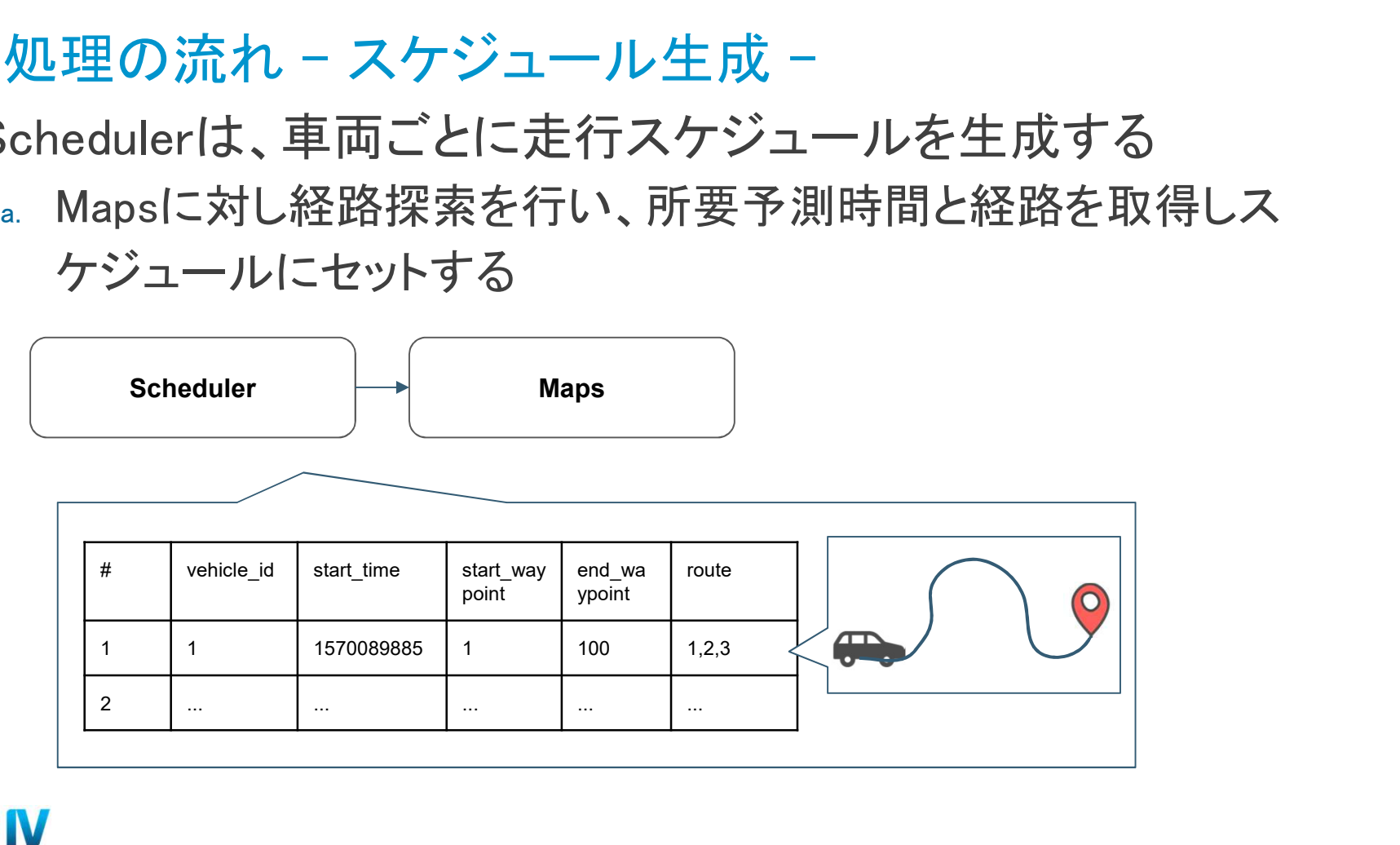

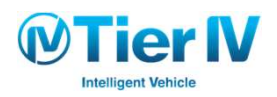

### FMS処理の流れ - スケジュール実行 -

Client

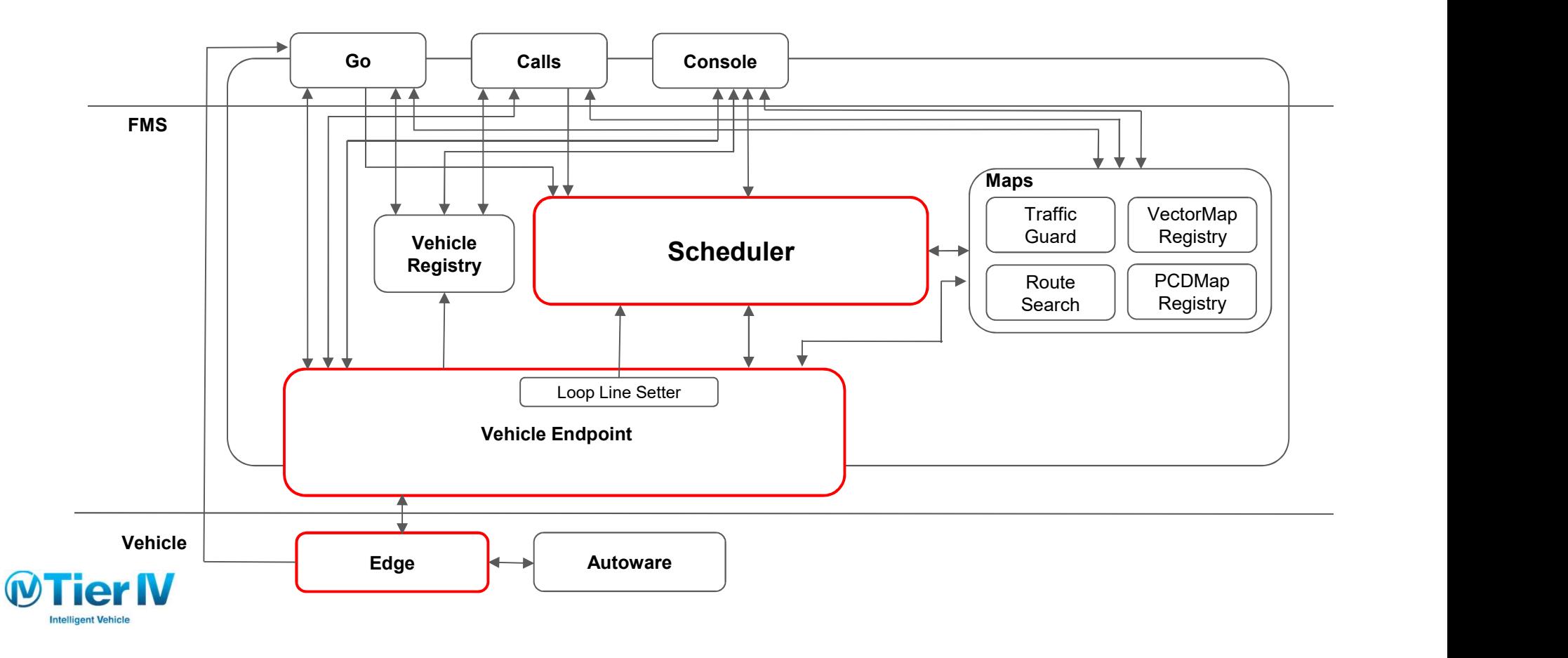

# スケジュール実行時の処理の流れ

● Schedulerに入っている予定をマスターとし、Autowareのステー トを変化させて行く

#### 例

● 出発準備できると発進可能状態 (DriveReady)へ遷移

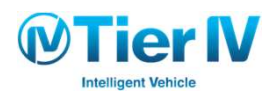

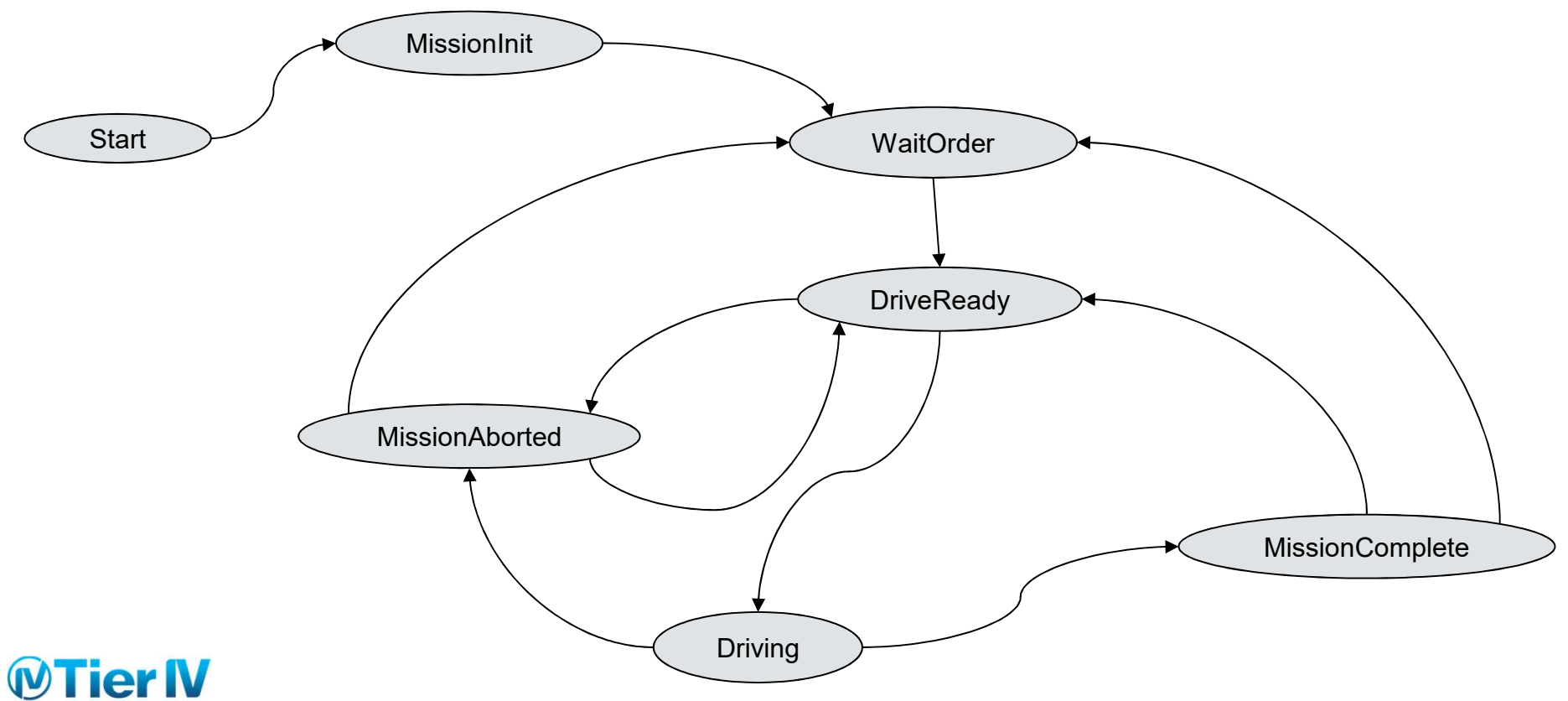

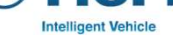

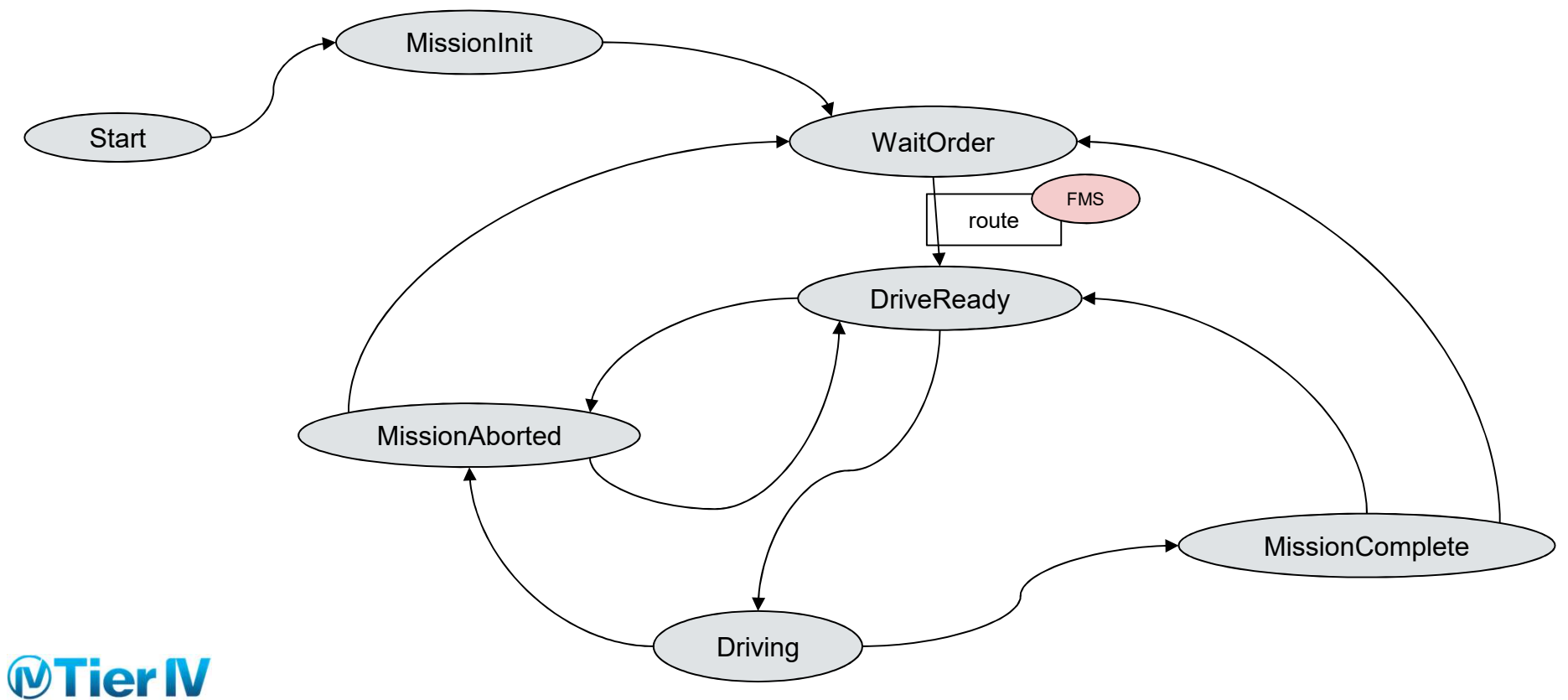

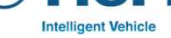

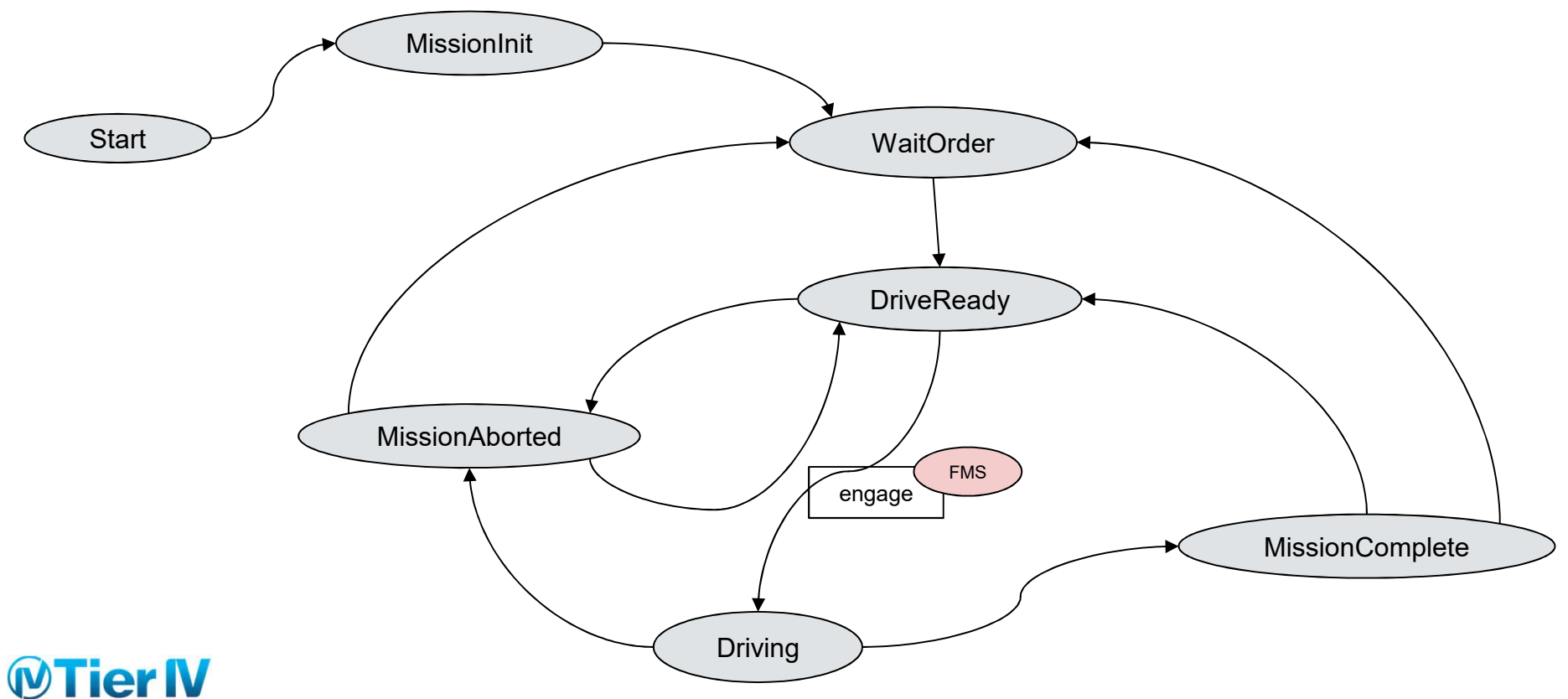

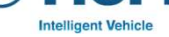

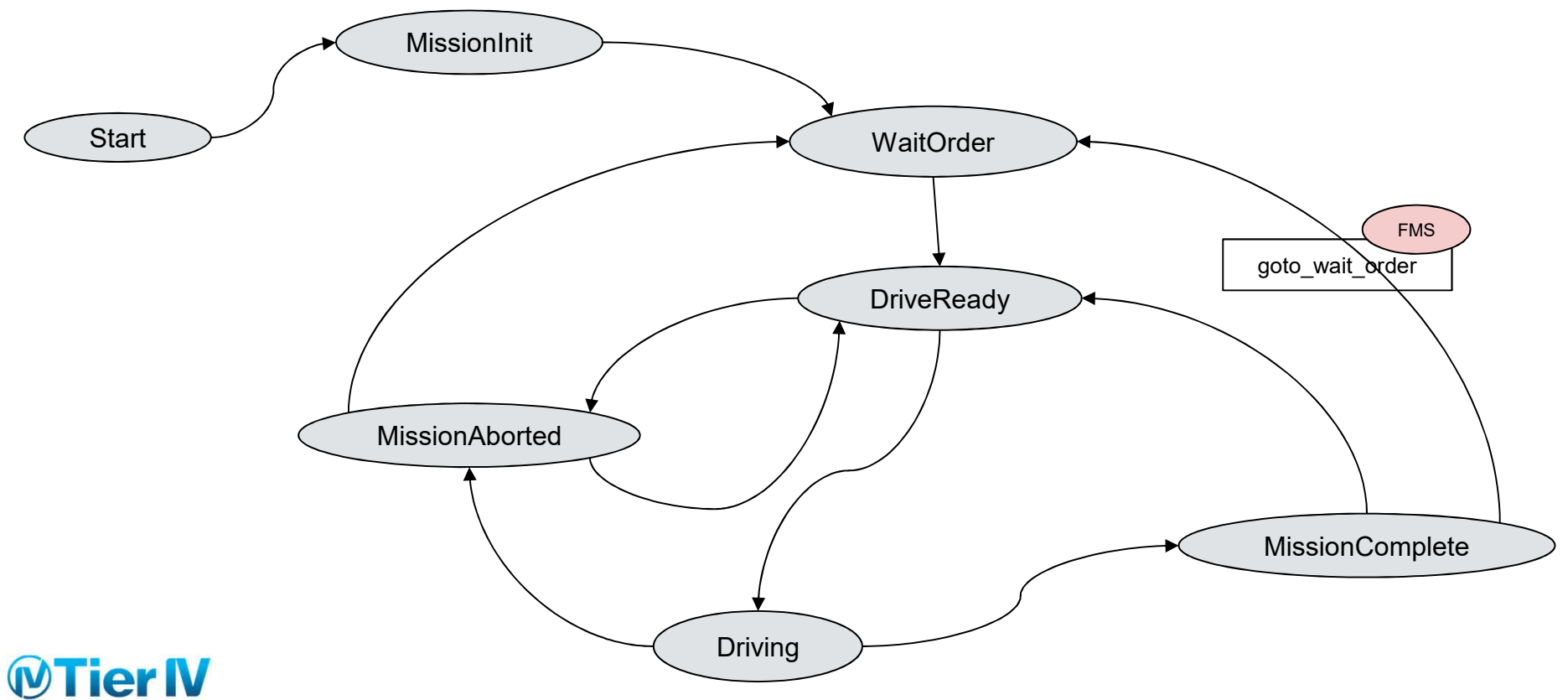

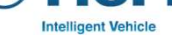

# スケジュール実行時の処理の流れ

Schedulerに入っている予定をマスターとし、Autowareのステー トを変化させて行く

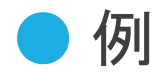

● 目的地に着いたら次の予定待ち状態(WaitOrder)へ遷移

● IoT Events検討中

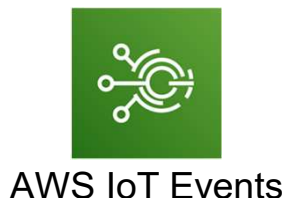

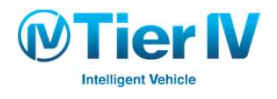

# IoT活用事例

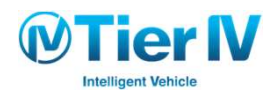

# IoT活用事例

● 配車サービス

● 設備連携 (V2I)

● フィールドテスト

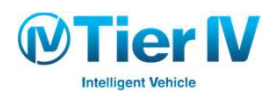

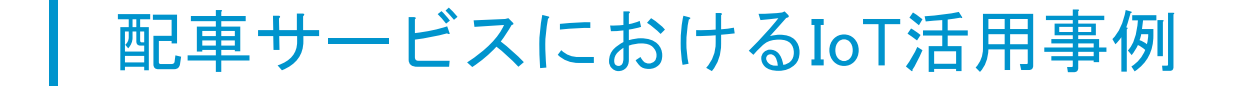

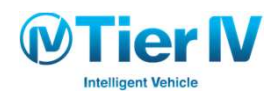

# 様々なデータの通信

#### ● 車両 => FMS

● 車両状態, 速度, バッテリー, 位置情報など

#### ● 車両  $<=$  FMS

● ステートコマンド, 経路, 車両操作コマンド

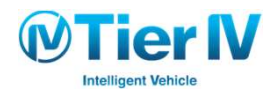

# AWS IoTの利用

**Intelligent Vehicle** 

#### ● Kinesisで処理をある程度まとめてから捌く

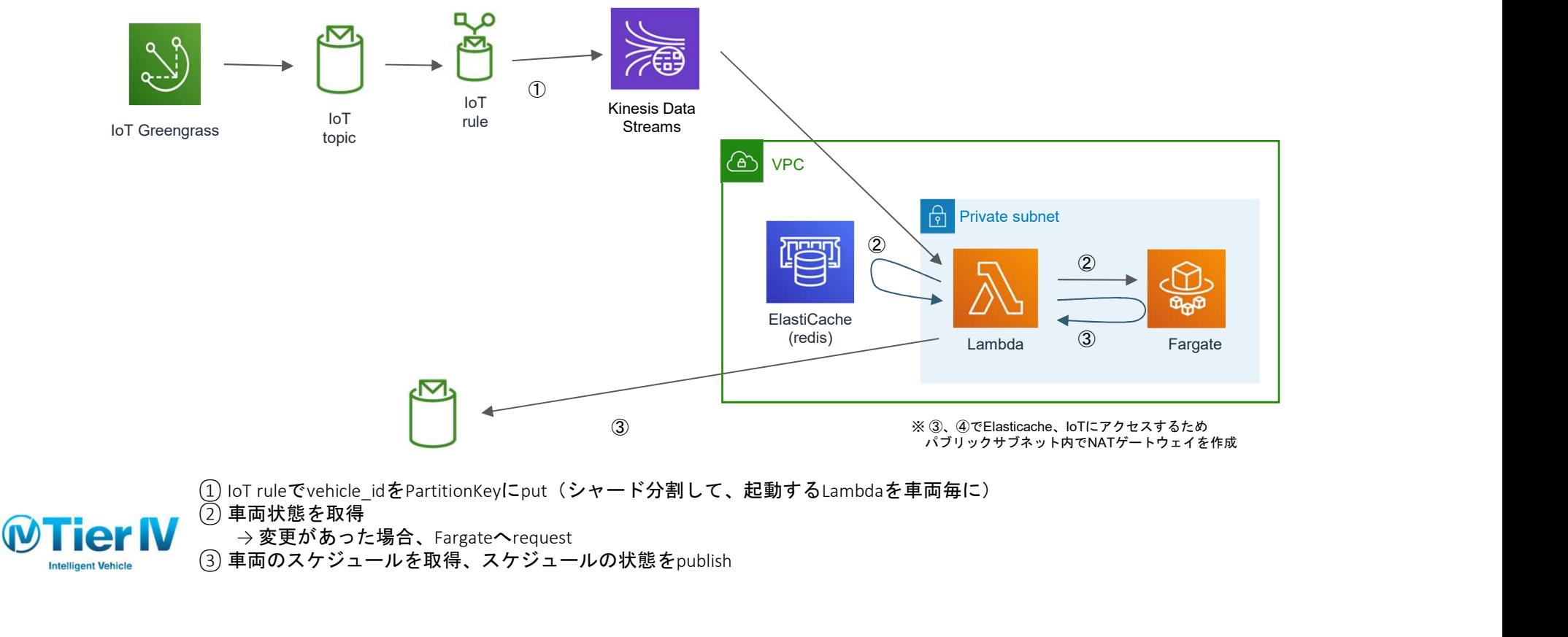

③ 車両のスケジュールを取得、スケジュールの状態をpublish

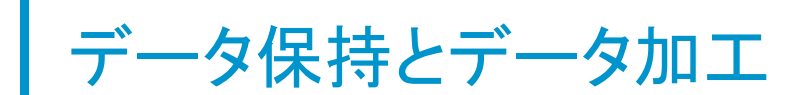

#### 取得したデータを元に日報データを整備

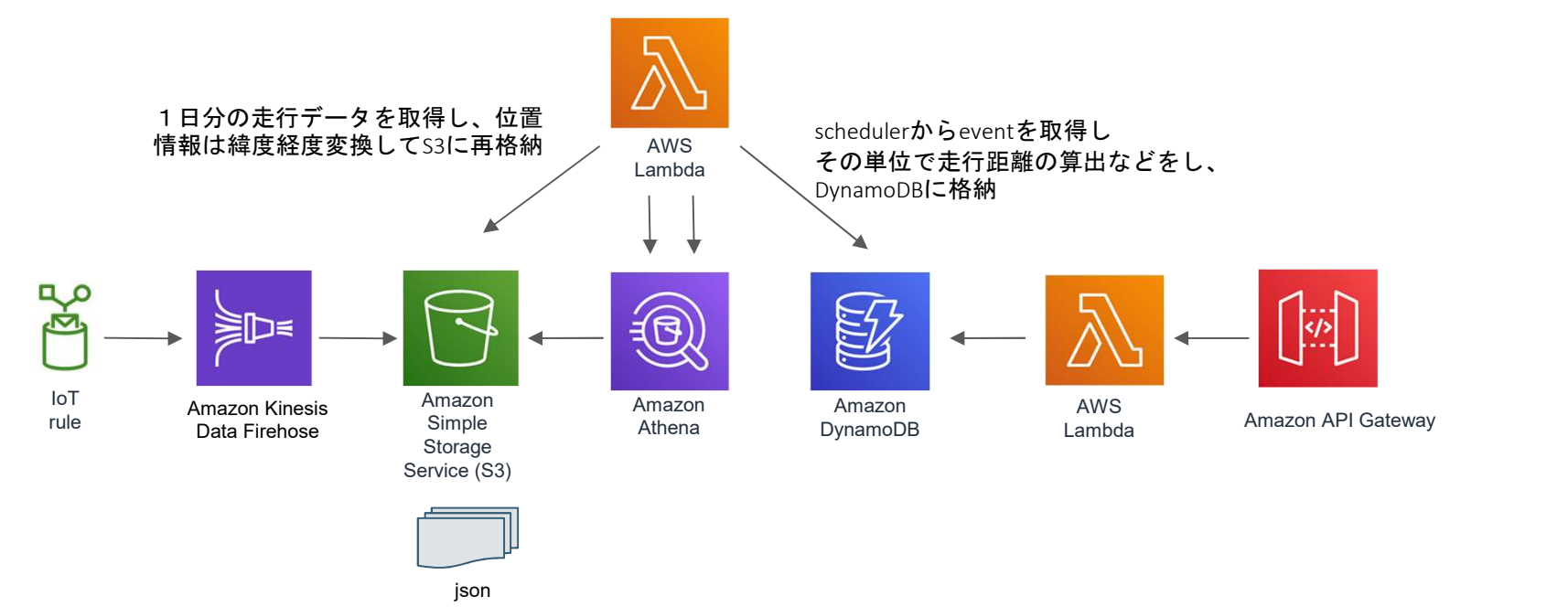

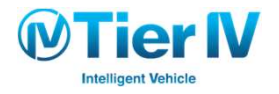

### 地図データ更新

#### 地図バージョン管理

● 経路のバージョンがCloudと一致しなければダウンロード

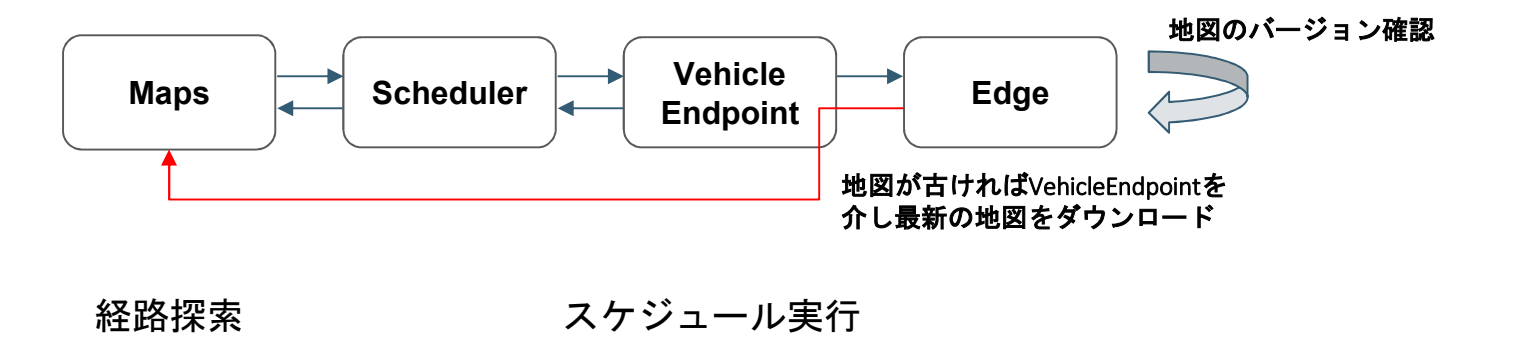

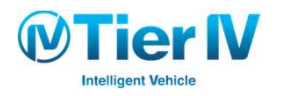

### Autoware Drive (遠隔運転の取り組み)

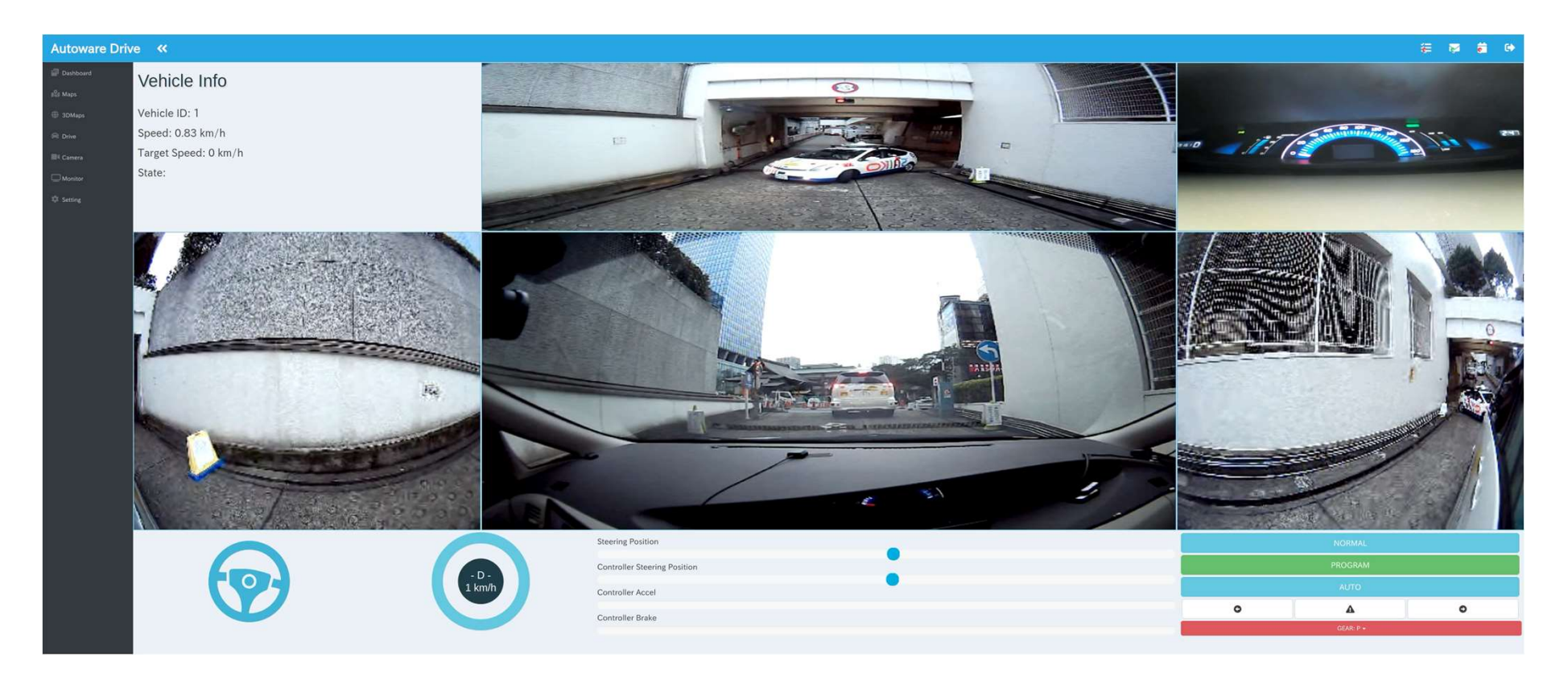

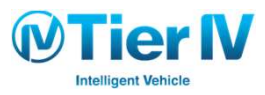

Autoware Drive (遠隔運転の取り組み)

● 安全·高速な通信が必要

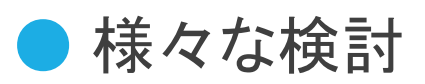

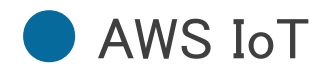

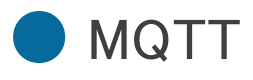

● QUIC

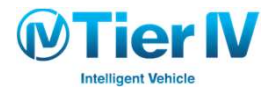

# 設備連携におけるIoT活用事例

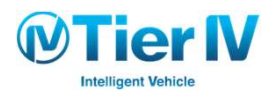

### 設備連携

#### ● 完全自動運転になると人手を介入させない設計が必要

例

- 交差点での複数車両調停
- シャッター連携
- エレベータ連携

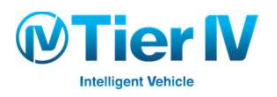

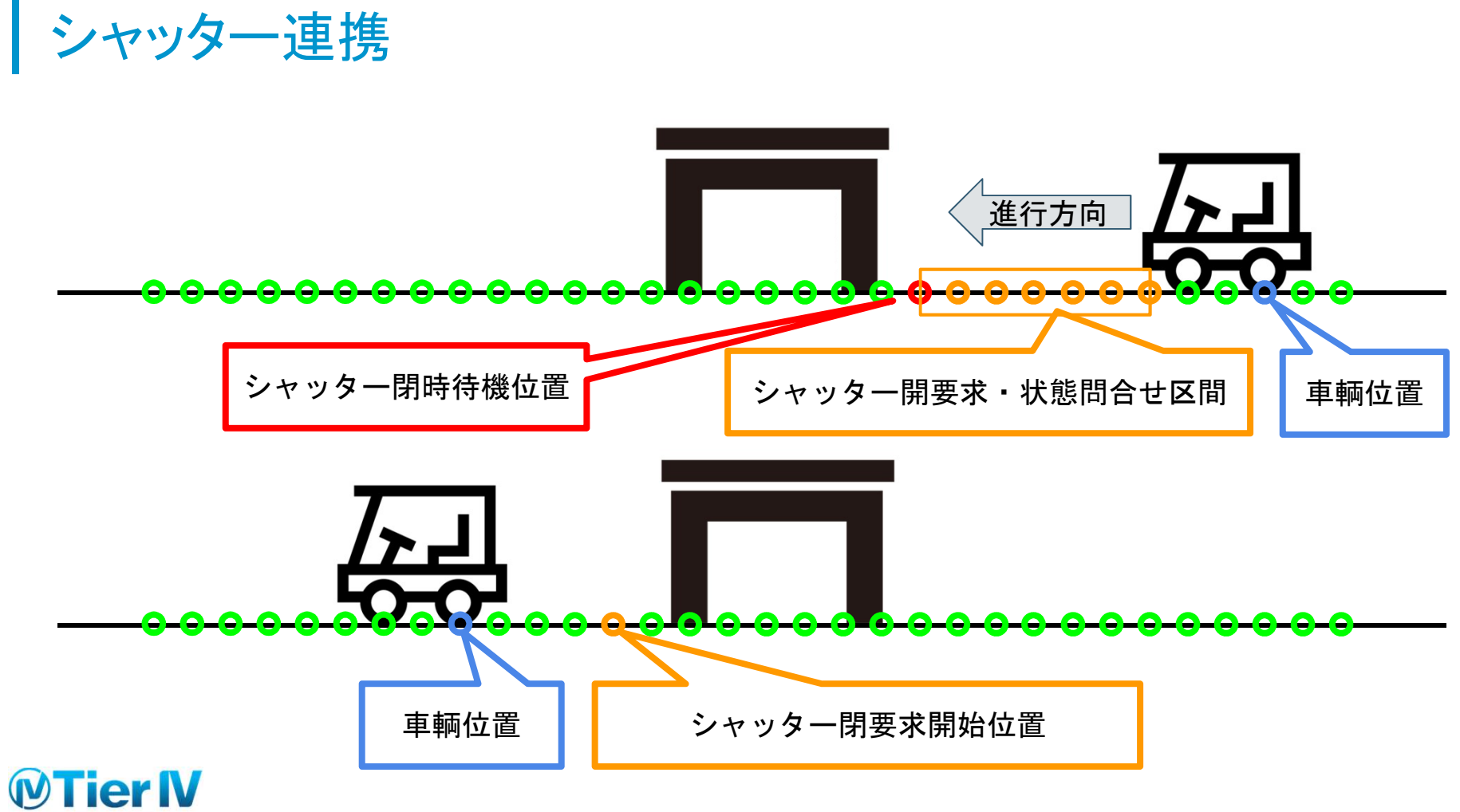

**Intelligent Vehicle** 

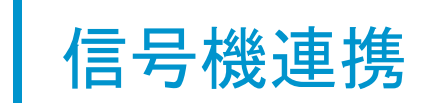

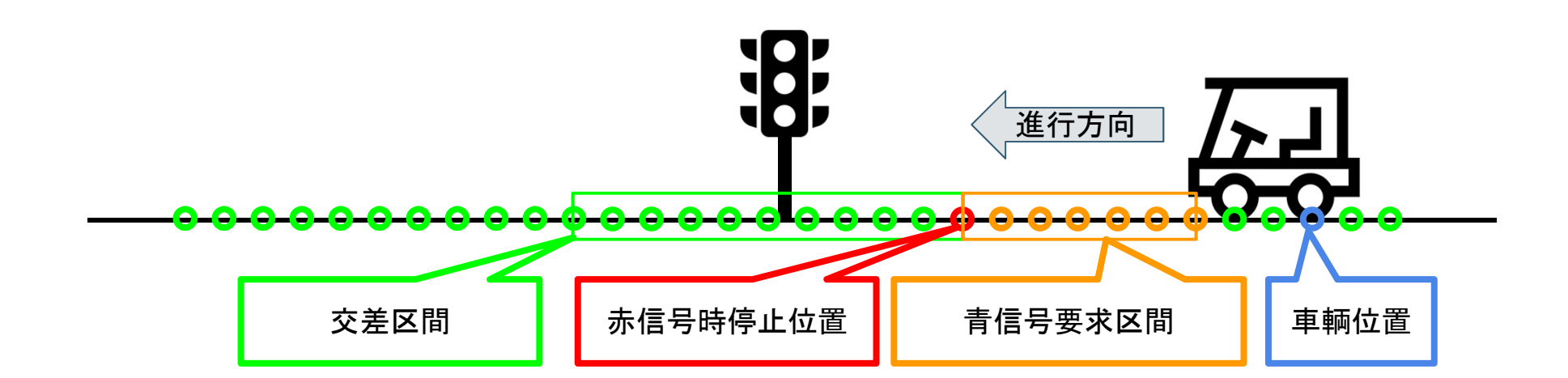

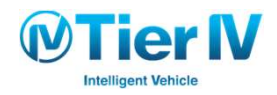

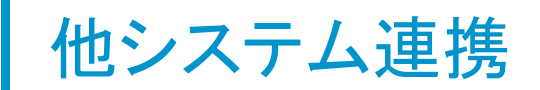

#### ● 設備状態のステート遷移をIoTで

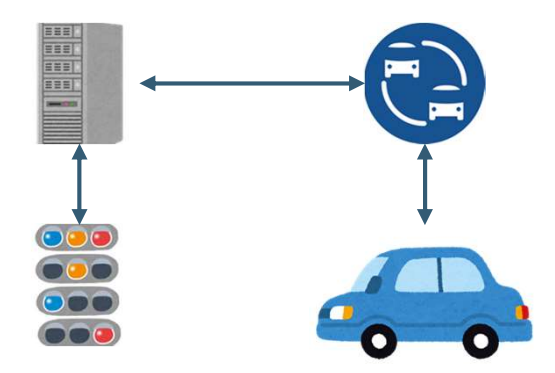

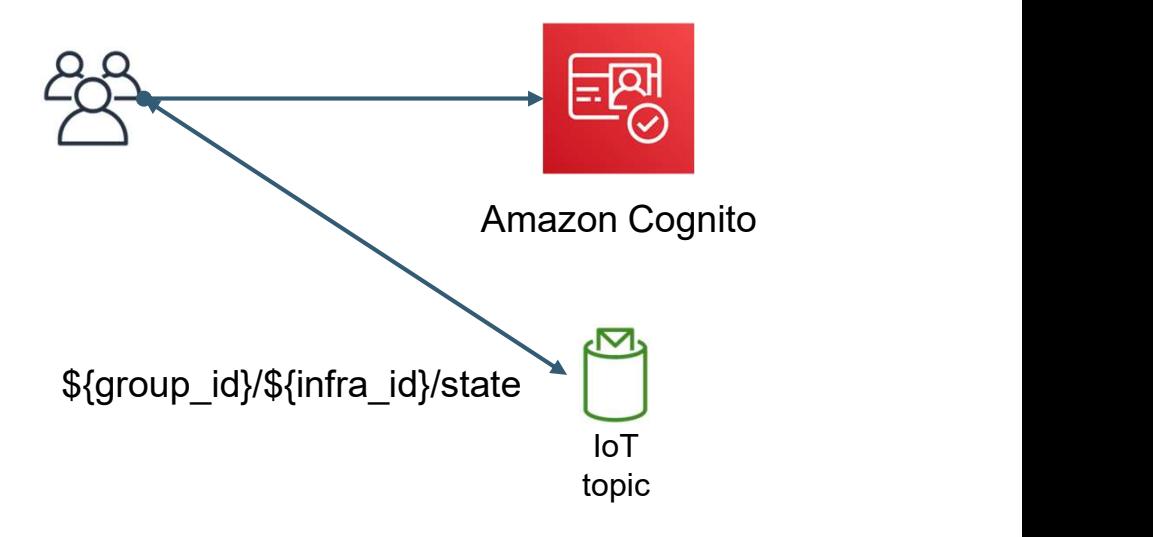

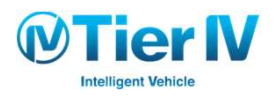

# 他システム挟まない

### ● ビーコン/BLEで

● 遠隔で異常監視する必要のないもの

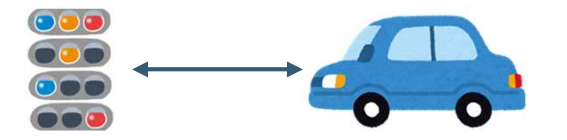

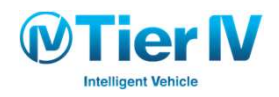

# フィールドテストでのIoT活用事例

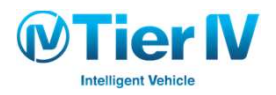

# フィールドテスト準備

### ● 事前の品質向上

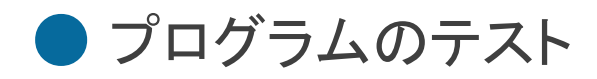

● シミュレータによるテスト

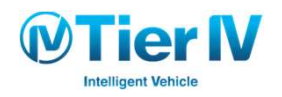

# フィールドテスト

### ● フィールドでしか試せないことがある

- 実車両・走行環境によって様々な調整が必要
- 制御動作の確認, 通信環境の確認
- 決められた手順で調整できることが重要

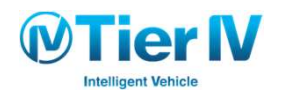

Greengrassを用いたOTA

### ● プログラムの更新

● ローカルLambdaのOTA

● AWS IoT ジョブによりS3 Pre-Signed URLからバイナリを取得

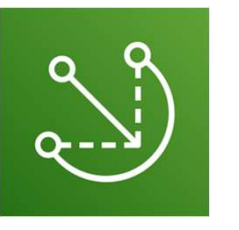

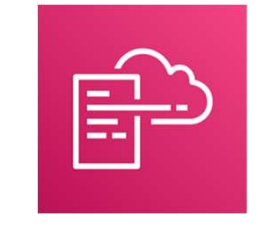

Greengrass Cloudformation

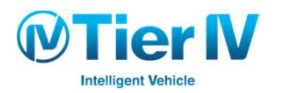

# Device Shadowを用いた設定変更

#### ● ログレベルの変更

● テスト時に遠隔から手厚いサポートをする場合に設定を変更

● 映像配信ビットレート

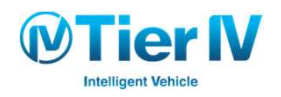

# ドラレコデータのリアルタイムアップロード

- Autowareが利用しているROSではログデータが大きくなりやす く重要な時間に絞って切り取ることが重要
	- Autowareの異常をトリガーに決められた時間のログを保持
	- 機械学習を用いた未知のデータの検出を行う研究開発

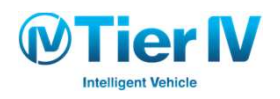

# 今後の展望

- フィールドテスト強化
	- 大容量ドラレコデータとFMS運行データの紐付け
	- セキュアな環境を素早く構築
	- ソフトウェア自体・設定情報を素早く更新
- 品質·安全への取り組み強化
	- リッチなテストの整備, 自動化整備

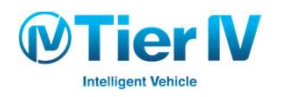